# **cronapi.database.Operations.executeQuery**

# Executar Consulta JPQL

Executa um comando JPQL e retorna uma lista de objetos da classe instanciada.

## Parâmetros de Entrada

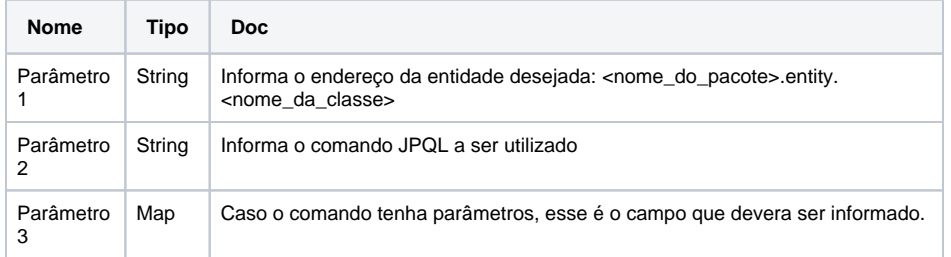

#### Retorno

Uma lista de objetos.

## Compatibilidade

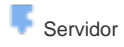

## Exemplo 1

A função abaixo executa uma consulta na tabela User, filtrando pelos usuários que possui o campo "emailConfirmed" como "true" e retorna uma lista de itens da entidade app.entity.User. Em seguida imprime o nome desses usuários no console.

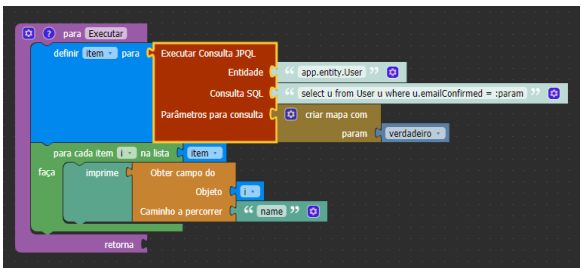

#### Sobre o JPQL

JPQL significa Java Persistence Query Language, uma linguagem consulta ORM para trabalhar com classes e objetos e que tem como base a sintaxe do SQL.

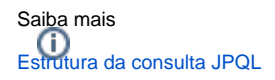